# **Utils**

### **Method Summery**

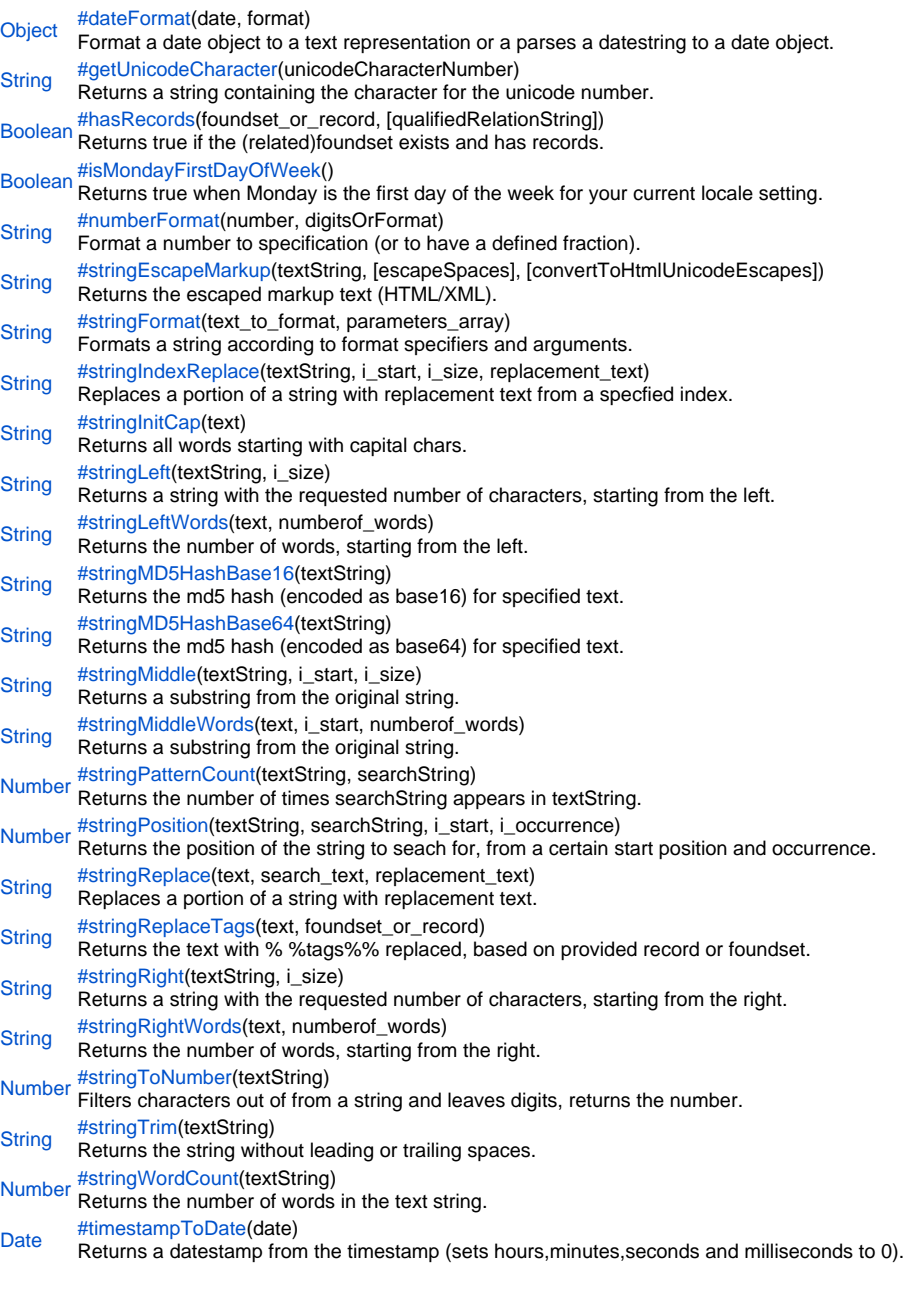

# **Method Details**

### <span id="page-0-0"></span>dateFormat

[Object](https://wiki.servoy.com/display/Serv52/Object) **dateFormat**(date, format)

Format a date object to a text representation or a parses a datestring to a date object.

# **Parameters**

[{Object}](https://wiki.servoy.com/display/Serv52/Object) date – the date as text or date object

[{Object}](https://wiki.servoy.com/display/Serv52/Object) format – the format to output or parse the to date

# **Returns**

[Object](https://wiki.servoy.com/display/Serv52/Object) – the date as text or date object

```
var parsedDate = utils.dateFormat(datestring,'EEE, d MMM yyyy HH:mm:ss');
```
var formattedDateString = utils.dateFormat(dateobject,'EEE, d MMM yyyy HH:mm:ss');

### <span id="page-1-0"></span>getUnicodeCharacter

[String](https://wiki.servoy.com/display/Serv52/String) **getUnicodeCharacter**(unicodeCharacterNumber)

Returns a string containing the character for the unicode number.

### **Parameters**

[{Number}](https://wiki.servoy.com/display/Serv52/Number) unicodeCharacterNumber – the number indicating the unicode character

### **Returns**

[String](https://wiki.servoy.com/display/Serv52/String) – a string containing the unicode character

# **Sample**

//returns a big dot var dot = utils.getUnicodeCharacter(9679);

# <span id="page-1-1"></span>hasRecords

[Boolean](https://wiki.servoy.com/display/Serv52/Boolean) **hasRecords**(foundset\_or\_record, [qualifiedRelationString]) Returns true if the (related)foundset exists and has records. Another use is, to pass a record and qualified relations string to test multiple relations/foundset at once **Parameters** foundset\_or\_record – the foundset or record to be tested [qualifiedRelationString] – the qualified relation string to reach a related foundset if a record is passes as first paramter **Returns** [Boolean](https://wiki.servoy.com/display/Serv52/Boolean) – true if exists **Sample**

```
//test the orders_to_orderitems foundset 
if (elements.customer_id.hasRecords(orders_to_orderitems))
{
         //do work on relatedFoundSet
}
//test the orders_to_orderitems.orderitems_to_products foundset to be reached from the current record 
//if (elements.customer_id.hasRecords(foundset.getSelectedRecord(),'orders_to_orderitems.
orderitems_to_products'))
//{
// //do work on deeper relatedFoundSet
//}
```
### <span id="page-1-2"></span>isMondayFirstDayOfWeek

[Boolean](https://wiki.servoy.com/display/Serv52/Boolean) **isMondayFirstDayOfWeek**()

Returns true when Monday is the first day of the week for your current locale setting.

### **Returns**

[Boolean](https://wiki.servoy.com/display/Serv52/Boolean) – true if Monday is first day of the week in current locale

```
Sample
```
}

if(utils.isMondayFirstDayOfWeek()) { //a date calculation

# <span id="page-1-3"></span>numberFormat

[String](https://wiki.servoy.com/display/Serv52/String) **numberFormat**(number, digitsOrFormat) Format a number to specification (or to have a defined fraction). **Parameters** [{Object}](https://wiki.servoy.com/display/Serv52/Object) number – the number to format [{Object}](https://wiki.servoy.com/display/Serv52/Object) digitsOrFormat – the format or digits

# **Returns**

[String](https://wiki.servoy.com/display/Serv52/String) – the resulting number in text

```
var textalNumber = utils.numberFormat(16.749, 2); //returns 16.75
var textalNumber2 = utils.numberFormat(100006.749, '#,###.00'); //returns 100,006.75
```
### <span id="page-2-0"></span>stringEscapeMarkup

[String](https://wiki.servoy.com/display/Serv52/String) **stringEscapeMarkup**(textString, [escapeSpaces], [convertToHtmlUnicodeEscapes]) Returns the escaped markup text (HTML/XML). **Parameters** textString – the text to process [escapeSpaces] – boolean indicating to escape spaces [convertToHtmlUnicodeEscapes] – boolean indicating to use unicode escapes **Returns** [String](https://wiki.servoy.com/display/Serv52/String) – the escaped text **Sample**

var escapedText = utils.stringEscapeMarkup('<html><br/>>body>escape me</body></html>')

# <span id="page-2-1"></span>stringFormat

[String](https://wiki.servoy.com/display/Serv52/String) **stringFormat**(text\_to\_format, parameters\_array) Formats a string according to format specifiers and arguments.

### **Parameters** [{String}](https://wiki.servoy.com/display/Serv52/String) text\_to\_format – the text to format

[{Object}](https://wiki.servoy.com/display/Serv52/Object) parameters\_array – the array with parameters

**Returns**

[String](https://wiki.servoy.com/display/Serv52/String) – the formatted text

```
// the format specifier has the syntax: %[argument_index$][flags][width][.precision]conversion
// argument index is 1$, 2$ ...
// flags is a set of characters that modify the output format
// typical values: '+'(The result will always include a sign), ','(The result will include locale-specific 
grouping separators)
// width is a non-negative decimal integer indicating the minimum number of characters to be written to the 
output
// precision is a non-negative decimal integer usually used to restrict the number of characters
// conversion is a character indicating how the argument should be formatted
// typical conversion values: b(boolean), s(string), c(character), d(decimal integer), f(floating number), t
(prefix for date and time)
// Date/Time Conversions (used after 't' prefix): 
                               Hour of the day for the 24-hour clock, formatted as two digits with a leading
zero as necessary i.e. 00 - 23. 
                 // 'I' Hour for the 12-hour clock, formatted as two digits with a leading zero as 
necessary, i.e. 01 - 12. 
                 // 'k' Hour of the day for the 24-hour clock, i.e. 0 - 23. 
                  // 'l' Hour for the 12-hour clock, i.e. 1 - 12. 
                                Minute within the hour formatted as two digits with a leading zero as necessary,
i.e. 00 - 59. 
                 // 'S' Seconds within the minute, formatted as two digits with a leading zero as 
necessary, i.e. 00 - 60 ("60" is a special value required to support leap seconds).
                  // 'L' Millisecond within the second formatted as three digits with leading zeros as 
necessary, i.e. 000 - 999.
                 // 'p' Locale-specific morning or afternoon marker in lower case, e.g."am" or "pm". Use 
of the conversion prefix 'T' forces this output to upper case. 
                 // 'z' RFC 822 style numeric time zone offset from GMT, e.g. -0800.
                // 'Z' A string representing the abbreviation for the time zone.<br>// 'B' Locale-specific full month name, e.g. "January", "Februar
                 // 'B' Locale-specific full month name, e.g. "January", "February".
                                Locale-specific abbreviated month name, e.g. "Jan", "Feb".
                // 'h' Same as 'b'.<br>// 'A' Locale-speci
                // 'A' Locale-specific full name of the day of the week, e.g. "Sunday", "Monday"<br>// 'a' Locale-specific short name of the day of the week, e.g. "Sun", "Mon"
                // 'a' Locale-specific short name of the day of the week, e.g. "Sun", "Mon"<br>// 'C' Four-digit year divided by 100, formatted as two digits with leading
                                Four-digit year divided by 100, formatted as two digits with leading zero as
necessary, i.e. 00 - 99 
                 // 'Y' Year, formatted as at least four digits with leading zeros as necessary, e.g. 
0092 equals 92 CE for the Gregorian calendar. 
                 // 'y' Last two digits of the year, formatted with leading zeros as necessary, i.e. 00 
- 99.
                 // 'j' Day of year, formatted as three digits with leading zeros as necessary, e.g. 001 
- 366 for the Gregorian calendar. 
                 // 'm' Month, formatted as two digits with leading zeros as necessary, i.e. 01 - 13. 
                 // 'd' Day of month, formatted as two digits with leading zeros as necessary, i.e. 01 - 
31 
                 // 'e' Day of month, formatted as two digits, i.e. 1 - 31.
                 // common compositions for date/time conversion
                 // 'R' Time formatted for the 24-hour clock as "%tH:%tM" 
                 // 'T' Time formatted for the 24-hour clock as "$tH:$tM:$tS".<br>// 'r' Time formatted for the 12-hour clock as "$tI:$tM:$tS $
                                Time formatted for the 12-hour clock as "%tI:%tM:%tS %Tp". The location of the
morning or afternoon marker ('*Tp') may be locale-dependent.<br>
// 'D' Date formatted as "*tm/*td/*t
                                Date formatted as "%tm/%td/%ty".
                 // 'F' ISO 8601 complete date formatted as "%tY-%tm-%td". 
                  // 'c' Date and time formatted as "%ta %tb %td %tT %tZ %tY", e.g. "Sun Jul 20 16:17:00 
EDT 1969".
utils.stringFormat('%s Birthday: %2$tm %2$te,%2$tY',new Array('My',new Date(2009,0,1))) // returns My Birthday:
01 1,2009
utils.stringFormat('The time is: %1$tH:%1$tM:%1$tS',new Array(new Date(2009,0,1,12,0,0))) // returns The time 
is: 12:00:00
utils.stringFormat('My %s: %2$.0f, my float: %2$.2f',new Array('integer',10)) // returns My integer: 10, my 
float: 10.00
utils.stringFormat('Today is: %1$tc',new Array(new Date())) // returns current date/time as: Today is: Fri Feb 
20 14:15:54 EET 2009
utils.stringFormat('Today is: %tF',new Array(new Date())) // returns current date as: Today is: 2009-02-20
```
<span id="page-4-0"></span>[String](https://wiki.servoy.com/display/Serv52/String) **stringLeftWords**(text, numberof\_words) [String](https://wiki.servoy.com/display/Serv52/String) **stringLeft**(textString, i\_size) [String](https://wiki.servoy.com/display/Serv52/String) **stringInitCap**(text) [String](https://wiki.servoy.com/display/Serv52/String) **stringIndexReplace**(textString, i\_start, i\_size, replacement\_text) Replaces a portion of a string with replacement text from a specfied index. **Parameters** [{Object}](https://wiki.servoy.com/display/Serv52/Object) textString – the text to process [{Object}](https://wiki.servoy.com/display/Serv52/Object) i\_start – the start index to work from [{Object}](https://wiki.servoy.com/display/Serv52/Object) i\_size – the size of the text to replace [{Object}](https://wiki.servoy.com/display/Serv52/Object) replacement\_text – the replacement text **Returns** [String](https://wiki.servoy.com/display/Serv52/String) – the changed text string **Sample** //returns 'this was a test' var retval = utils.stringIndexReplace('this is a test', 6, 2, 'was'); stringInitCap Returns all words starting with capital chars. **Parameters** [{Object}](https://wiki.servoy.com/display/Serv52/Object) text – the text to process **Returns** [String](https://wiki.servoy.com/display/Serv52/String) – the changed text **Sample** //returns 'This Is A Test' var retval = utils.stringInitCap('This is A test'); stringLeft Returns a string with the requested number of characters, starting from the left. **Parameters** [{Object}](https://wiki.servoy.com/display/Serv52/Object) textString – the text to process [{Object}](https://wiki.servoy.com/display/Serv52/Object) i\_size – the size of the text to return **Returns** [String](https://wiki.servoy.com/display/Serv52/String) – the result text string **Sample** //returns 'this i' var retval = utils.stringLeft('this is a test',6); stringLeftWords Returns the number of words, starting from the left. **Parameters** [{Object}](https://wiki.servoy.com/display/Serv52/Object) text – to process [{Object}](https://wiki.servoy.com/display/Serv52/Object) numberof\_words – to return **Returns** [String](https://wiki.servoy.com/display/Serv52/String) – the string with number of words form the left **Sample**

```
//returns 'this is a'
var retval = utils.stringLeftWords('this is a test',3);
```
### <span id="page-4-3"></span>stringMD5HashBase16

[String](https://wiki.servoy.com/display/Serv52/String) **stringMD5HashBase16**(textString) Returns the md5 hash (encoded as base16) for specified text.

NOTE: MD5 (Message-Digest Algorythm 5) is a hash function with a 128-bit hash value, for more info see:<http://en.wikipedia.org/wiki/MD5>

**Parameters** [{Object}](https://wiki.servoy.com/display/Serv52/Object) textString – the text to process **Returns** [String](https://wiki.servoy.com/display/Serv52/String) – the resulting hashString

var hashed\_password = utils.stringMD5HashBase16(user\_password)

### <span id="page-5-0"></span>stringMD5HashBase64

# [String](https://wiki.servoy.com/display/Serv52/String) **stringMD5HashBase64**(textString)

Returns the md5 hash (encoded as base64) for specified text.

NOTE: MD5 (Message-Digest Algorythm 5) is a hash function with a 128-bit hash value, for more info see:<http://en.wikipedia.org/wiki/MD5>

### **Parameters**

[{Object}](https://wiki.servoy.com/display/Serv52/Object) textString – the text to process **Returns** [String](https://wiki.servoy.com/display/Serv52/String) – the resulting hashString

# **Sample**

var hashed\_password = utils.stringMD5HashBase64(user\_password)

### <span id="page-5-1"></span>stringMiddle

[String](https://wiki.servoy.com/display/Serv52/String) **stringMiddle**(textString, i\_start, i\_size) Returns a substring from the original string.

### **Parameters**

[{Object}](https://wiki.servoy.com/display/Serv52/Object) textString – the text to process [{Object}](https://wiki.servoy.com/display/Serv52/Object) i\_start – the start index to work from [{Object}](https://wiki.servoy.com/display/Serv52/Object) i\_size – the size of the text to return **Returns**

[String](https://wiki.servoy.com/display/Serv52/String) – the result text string

**Sample**

```
//returns 'his'
var retval = utils.stringMiddle('this is a test',2,3);
```
### <span id="page-5-2"></span>stringMiddleWords

[String](https://wiki.servoy.com/display/Serv52/String) **stringMiddleWords**(text, i\_start, numberof\_words) Returns a substring from the original string. **Parameters** [{Object}](https://wiki.servoy.com/display/Serv52/Object) text – to process [{Object}](https://wiki.servoy.com/display/Serv52/Object) i\_start – start word index [{Object}](https://wiki.servoy.com/display/Serv52/Object) numberof\_words – the word count to return **Returns**

[String](https://wiki.servoy.com/display/Serv52/String) – the string with number of words form the left and **Sample**

//returns 'is a' var retval = utils.stringMiddleWords('this is a test',2,2);

### <span id="page-5-3"></span>stringPatternCount

[Number](https://wiki.servoy.com/display/Serv52/Number) **stringPatternCount**(textString, searchString) Returns the number of times searchString appears in textString. **Parameters** [{Object}](https://wiki.servoy.com/display/Serv52/Object) textString – the text to process [{Object}](https://wiki.servoy.com/display/Serv52/Object) searchString – the string to search **Returns** [Number](https://wiki.servoy.com/display/Serv52/Number) – the occurrenceCount that the search string is found in the text **Sample** //returns 2 as count

```
var count = utils.stringPatternCount('this is a test','is');
```
## <span id="page-5-4"></span>stringPosition

[Number](https://wiki.servoy.com/display/Serv52/Number) **stringPosition**(textString, searchString, i\_start, i\_occurrence) Returns the position of the string to seach for, from a certain start position and occurrence.

### **Parameters**

[{Object}](https://wiki.servoy.com/display/Serv52/Object) textString – the text to process [{Object}](https://wiki.servoy.com/display/Serv52/Object) searchString – the string to search  ${Object}$  i\_start – the start index to search from [{Object}](https://wiki.servoy.com/display/Serv52/Object) i\_occurrence – the occurrence **Returns**

[Number](https://wiki.servoy.com/display/Serv52/Number) – the position

# **Sample**

//returns 4 as position var pos = utils.stringPosition('This is a test','s',1,1)

### <span id="page-6-0"></span>stringReplace

[String](https://wiki.servoy.com/display/Serv52/String) stringReplace(text, search\_text, replacement\_text) Replaces a portion of a string with replacement text.

# **Parameters**

[{Object}](https://wiki.servoy.com/display/Serv52/Object) text – the text to process [{Object}](https://wiki.servoy.com/display/Serv52/Object) search\_text – the string to search [{Object}](https://wiki.servoy.com/display/Serv52/Object) replacement\_text – the replacement text **Returns**

[String](https://wiki.servoy.com/display/Serv52/String) – the changed text string

### **Sample**

//returns 'these are cow 1 and cow 2.' var retval = utils.stringReplace('these are test 1 and test 2.','test','cow');

### <span id="page-6-1"></span>stringReplaceTags

### [String](https://wiki.servoy.com/display/Serv52/String) **stringReplaceTags**(text, foundset\_or\_record)

Returns the text with % %tags%% replaced, based on provided record or foundset.

### **Parameters**

 ${Object}$  text – the text tags to work with [{Object}](https://wiki.servoy.com/display/Serv52/Object) foundset\_or\_record – the foundset or record to be used to fill in the tags **Returns** [String](https://wiki.servoy.com/display/Serv52/String) – the text with replaced tags

### **Sample**

//Next line places a string in variable x, whereby the tag(% %TAG%%) is filled with the value of the database column 'company\_name' of the selected record. var x = utils.stringReplaceTags("The companyName of the selected record is % %company\_name%% ", foundset) //var otherExample = utils.stringReplaceTags("The amount of the related order line % %amount%% ", order\_to\_orderdetails); //var recordExample = utils.stringReplaceTags("The amount of the related order line % %amount%% ", order\_to\_orderdetails.getRecord(i);

### <span id="page-6-2"></span>stringRight

[String](https://wiki.servoy.com/display/Serv52/String) **stringRight**(textString, i\_size)

Returns a string with the requested number of characters, starting from the right. **Parameters**

# [{Object}](https://wiki.servoy.com/display/Serv52/Object) textString – the text to process

[{Object}](https://wiki.servoy.com/display/Serv52/Object) i\_size – the size of the text to return

### **Returns**

[String](https://wiki.servoy.com/display/Serv52/String) – the result text string **Sample**

//returns 'a test' var retval = utils.stringLeft('this is a test', $6$ );

### <span id="page-6-3"></span>stringRightWords

[String](https://wiki.servoy.com/display/Serv52/String) **stringRightWords**(text, numberof\_words) Returns the number of words, starting from the right.

### **Parameters**

[{Object}](https://wiki.servoy.com/display/Serv52/Object) text – to process [{Object}](https://wiki.servoy.com/display/Serv52/Object) numberof\_words – to return

### **Returns**

[String](https://wiki.servoy.com/display/Serv52/String) – the string with number of words form the right **Sample**

```
//returns 'is a test'
var retval = utils.stringRightWords('this is a test',3);
```
### <span id="page-7-0"></span>stringToNumber

# [Number](https://wiki.servoy.com/display/Serv52/Number) **stringToNumber**(textString)

Filters characters out of from a string and leaves digits, returns the number.

# **Parameters**

[{Object}](https://wiki.servoy.com/display/Serv52/Object) textString – the text to process **Returns** [Number](https://wiki.servoy.com/display/Serv52/Number) – the resulting number

```
Sample
```
//returns '65567' var retval = utils.stringToNumber('fg65gf567');

### <span id="page-7-1"></span>stringTrim

[String](https://wiki.servoy.com/display/Serv52/String) **stringTrim**(textString) Returns the string without leading or trailing spaces. **Parameters** [{Object}](https://wiki.servoy.com/display/Serv52/Object) textString – the text to process **Returns** [String](https://wiki.servoy.com/display/Serv52/String) – the resulting trimmed string **Sample**

```
//returns 'text'
var retval = utils.stringTrim(' text ');
```
### <span id="page-7-2"></span>stringWordCount

[Number](https://wiki.servoy.com/display/Serv52/Number) **stringWordCount**(textString) Returns the number of words in the text string. **Parameters** [{Object}](https://wiki.servoy.com/display/Serv52/Object) textString – the text to process **Returns** [Number](https://wiki.servoy.com/display/Serv52/Number) – the word count **Sample**

```
//returns '4' as result
var retval = utils.stringWordCount('this is a test');
```
### <span id="page-7-3"></span>timestampToDate

[Date](https://wiki.servoy.com/display/Serv52/Date) **timestampToDate**(date)

Returns a datestamp from the timestamp (sets hours,minutes,seconds and milliseconds to 0).

**Parameters**

[{Object}](https://wiki.servoy.com/display/Serv52/Object) date – object to be stripped from its time elements **Returns** [Date](https://wiki.servoy.com/display/Serv52/Date) – the stripped date object

**Sample**

var date = utils.timestampToDate(application.getTimeStamp());